## **B.Sc. Programme: Preliminary timetable for the 1st semester**

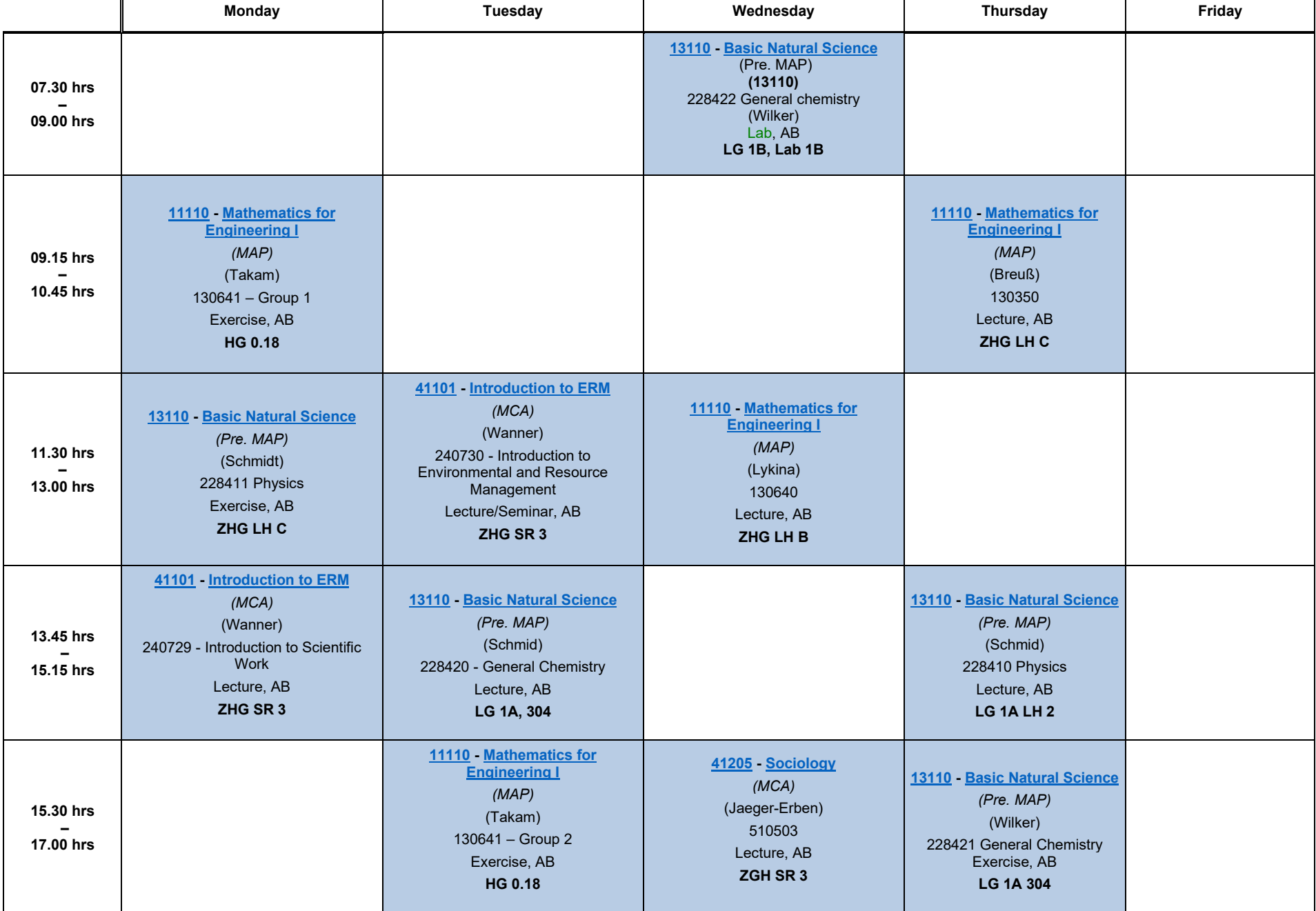

## **WS 2023/2024,** Status: 18.10.2023 **Environmental and Resource Management**

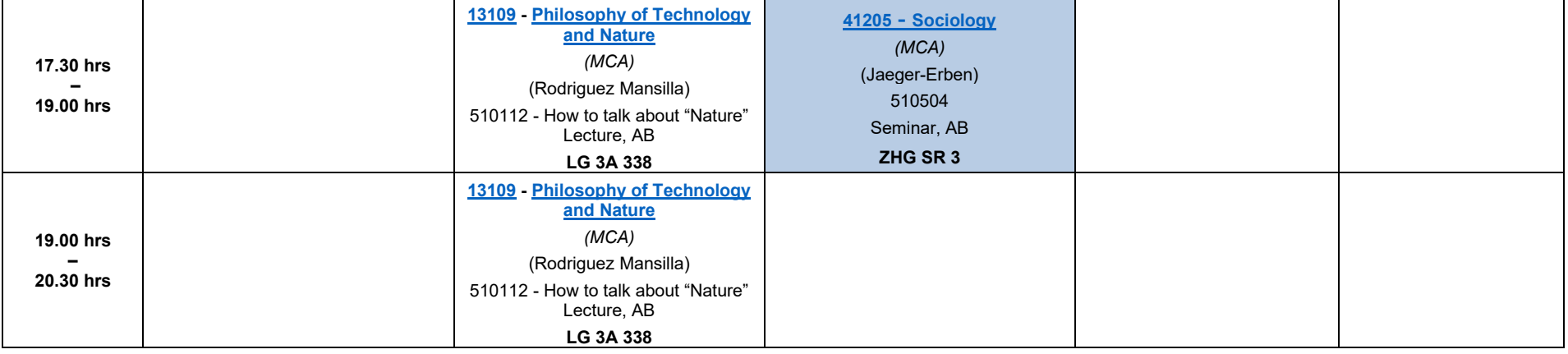

**Note:** In order to complete a module and get it graded, all assigned lectures, seminars, exercises etc. have to be chosen!

## *Abbreviations, annotations*

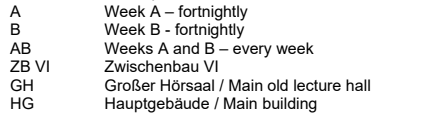

- 
- HS Hörsaal / Lecture hall<br>LG Lehrgebäude/Lecture<br>SPZ Sprachenzentrum / La LG Lehrgebäude/Lecture building SPZ Sprachenzentrum / Language Center SR Seminar rooms 1 to 4 in Audimax ZHG
	-
- 
- EXTERN DESTING DESTING THE ZAME CHARGE DESTING THE ZHIGHT CAND Campus Nord
	- Campus Nord

MAP Module with Final Examination<br>Pre. MAP Module with Prerequisite for the

- Pre. MAP Module with Prerequisite for the Final Examination<br>MCA Module with Continuous Assessment
- MCA Module with Continuous Assessment<br>MCA Module with Limited Number of Partici
- TB Module with Limited Number of Participants

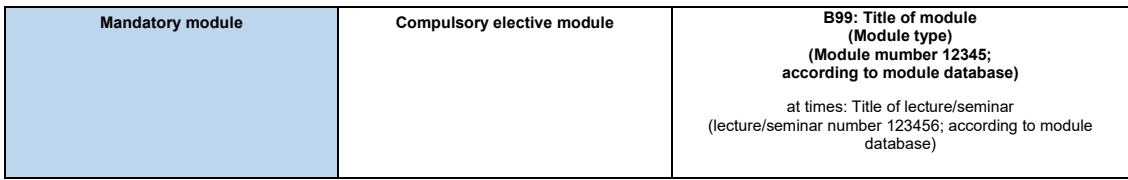